# **Manuale d'uso del DistoX**

14.08.2008

#### **Introduzione**

DistoX è un dispositivo elettronico per il rilievo concepito per gli speleologi. È composto da un telemetro laser Leica Disto A3 e di una scheda d'espansione integrata. Quest'ultima allarga le funzionalità del Disto dotandolo di una bussola e di un clinometro elettronici, come pure di una connessione Bluetooth per la trasmissione senza fili dei dati acquisiti. La bussola a tre assi permette delle misure in qualsiasi direzione e con un orientamento qualsiasi dell'apparecchio, senza degrado della precisione.

#### **Funzionalità**

Oltre le prestazioni del Disto, il modulo d'espansione offre le seguenti funzioni: - Se attivato, il modulo bussola/clinometro misura la direzione e l'inclinazione di ogni misura della distanza, e lo visualizza sullo schermo.

- L'apparecchio memorizza le ultime 4000 misure (distanza, direzione, inclinazione). Queste possono essere recuperate in qualsiasi momento tramite la connessione Bluetooth. Inoltre, le ultime 19 misure possono essere visualizzate sullo schermo grazie al tasto memoria.

- Si può disattivare in qualsiasi momento sia la bussola, sia la connessione Bluetooth.

#### **Utilizzazione**

Generalmente l'uso dell'apparecchio è equivalente a quello del Disto originale. Il laser è attivato con il tasto DIST; premendo una seconda volta sul tasto si effettua una misura completa. Il tasto CLEAR permette d'interrompere una misura in corso. Per ottenere delle misure precise bisogna manterere l'apparecchio immobile per circa 2 secondi prima di premere per la seconda volta il tasto DIST.

Con il tasto UNITS si cambiano le unità per le distanze e gli angoli (vedere qui sotto). Il tasto memoria e quello per la scelta del punto di referenza per le misure mantengono il loro significato originale.

Le funzioni seguenti non devono essere usate quando la bussola è attivata:

- Addizione e sottrazione delle distanze
- Calcoli di superfici e di volumi
- Misure in modalità minimo/massimo

Se una di queste funzioni dovesse essere accidentalmente attivata, si può interrompere con CLEAR e ricominciare la misura.

### **Selezione delle unità e dei modi di funzionamento**

L'apparecchio può operare in uno dei seguenti modi:

-Bussola disattivata.

L'apparecchio funziona come un disto non modificato.

-Bussola attivata, Bluetooth disattivato.

Distanze e inclinazioni sono misurate e memorizzate, ma non possono essere trasferite.

-Bussola e Bluetooth attivati.

I risultati delle misure possono essere trasmessi a un altro apparecchio.

-Le unità e i modi operativi sono impostati tramite il tasto UNITS. Il tasto deve essere premuto per circa 2 secondi, altrimenti si otterrebbe unicamente l'accensione rispettivamente lo spegnimento dell'illuminazione dello schermo. Ogni volta che si preme il tasto UNITS viene modificata l'unità della distanza. È il comportamento normale del Disto. Se il tasto UNITS è premuto quando il riferimento per le misure è impostato sulla parte anteriore dell'apparecchio, verranno modificati contemporaneamente sia il modo operativo, sia l'unità di misura degli angoli. Vengono attivate successivamente le 5 configurazioni seguenti:

- Bussola OFF (nessun angolo e nessuna icona Bluetooth visibili).
- Bussola ON, Bluetooth OFF, angoli in gradi 360 (nessuna icona Bluetooth, angoli con °).
- Bussola ON, Bluetooth OFF, angoli in gradi 400 (nessuna icona Bluetooth, angoli con g).
- Bussola ON, Bluetooth ON, angoli in gradi 360 (icona Bluetooth, angoli con °).
- Bussola ON, Bluetooth ON, angoli in gradi 400 (icona Bluetooth, angoli con g).

Per settare le unità e il modo di funzionamento effettuare le seguenti operazioni:

- Premere il tasto "Referenza per le misure" e selezionare la referenza anteriore.

- Premere a lungo il tasto UNITS a più riprese fino al modo di funzionamento desiderato a all'unità degli angoli voluta. I cambiamenti delle unità di misura delle distanze sono da ignorare.

- Premere il tasto "Referenza per le misure" e riselezionare la referenza posteriore.

- Premere di nuovo il tasto UNITS per ristabilire o scegliere l'unità di misura delle distanze.

La selezione delle unità di misura serve unicamente per la visualizzazione sullo schermo, ma non ha alcun influsso sui valori trasmessi tramite Bluetooth.

## **Schermo**

Se la bussola è attivata, lo schermo mostra i seguenti elementi supplementari:

-Nella prima riga appare l'angolo della direzione (0- 360°) o (0-400g).

-Nella seconda riga c'è l'angolo d'inclinazione (–90° - 90 $^{\circ}$  ou  $-100g - 100g$ .

-Se la funzione Bluetooth è attivata sullo schermo appare un'icona Bluetooth in basso a destra. Se una connessione è stabilita l'icona lampeggia.

-Vicino al bordo superiore dello schermo è visualizzato in piccolo il numero di misure memorizzate non ancora trasmesse (1-19). Con più di 19 valori appare la scritta "In", per "Infinito" o "In memoria".

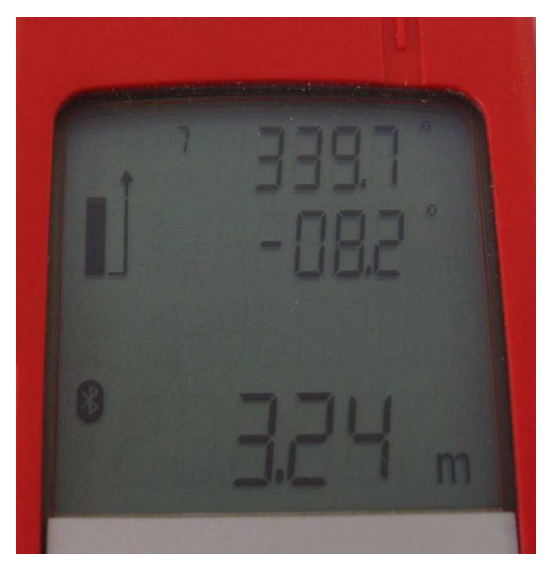

### **Connessione Bluetooth**

Quando la funzione Bluetooth è attivata, il dispositivo è captabile (discoverable) e le connessioni sono permesse (connectable). L'apparecchio è identificato come "DistoX" con una connessione seriale "COM1". La chiave di connessione (Passkey) è "0000" (quattro zeri). Per trasferire i risultati è necessario un programma speciale eseguibile su un PC o su un PDA. Per permettere al programma di stabilire una connessione Bluetooth con il DistoX, bisogna configurare la porta con Menu:Options:Port. La porta è identificata come "outgoing serial port" nel Bluetooth Manager.

## **Consigli**

Durante le misure tenere l'apparecchio con entrambe le mani e se possibile appoggiarlo contro una parete.

Bisogna fare attenzione a non premere un pulsante errato e durante la misura premere il tasto DIST soltanto brevemente senza muovere l'apparecchio. Se si preme il tasto DIST per un tempo prolungato si attiva una misura continua (minimo/massimo). Se succede questo premere il tasto CLEAR.

Attenzione agli oggetti in metallo! Qualsiasi metallo ferromagnetico nelle vicinanze falsa le misure. Questo non vale solo per il casco, bensì anche per altri oggetti portati addosso (maglie rapide, attrezzi di risalita (moschettoni in acciaio), bombole del carburo, cinture o utensili) che possono trovarsi in vicinanza dell'apparecchio.

Per ottenere delle misure precise si raccomanda di marcare il punto di uscita posteriore del raggio laser (figura). Posizionare questo punto il più vicino possibile al caposaldo.

Dopo l'assemblaggio e dopo ogni sostituzione delle pile l'apparecchio andrebbe calibrato.

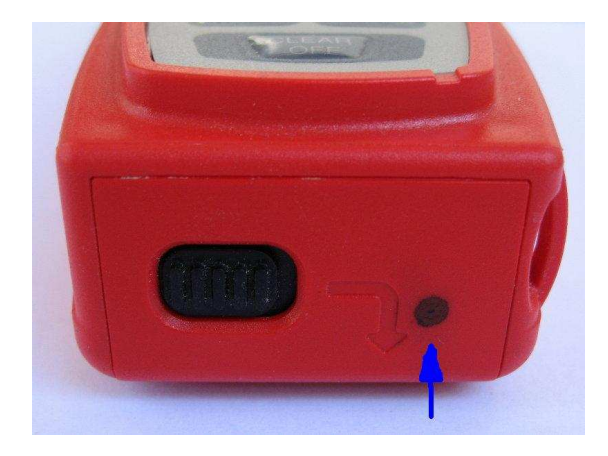